UNIT 5:Random number generation And Variation Generation

**RANDOM-NUMBER GENERATION** Random numbers are a necessary basic ingredient in the simulation of almost all discrete systems. Most computer languages have a subroutine, object, or function that will generate a random number. Similarly simulation languages generate random numbers that are used to generate event times and other random variables.

**5.1 Properties of Random Numbers** A sequence of random numbers, R1, R2... must have two important statistical properties, uniformity and independence. Each random number *Ri,* is an independent sample drawn from a continuous uniform distribution between zero and 1.

That is, the pdf is given by

pdf: 
$$
f(x) = \begin{cases} 1, & 0 \le x \le 1 \\ 0, & \text{otherwise} \end{cases}
$$

*The density function is shown below:*

PDF:  
\n
$$
\sum_{x}
$$
  
\nThe expected value of Ri, is  
\n $E(R) = \int_0^1 x dx = [x^2/2]_0^1 = 1/2$   
\nThe variance is given by 0  
\n $V(R) = \int_0^1 x^2 dx - [E(R)]^2$   
\n $= [x^3/3]_0^1 - (1/2)^2 = 1/3 - 1/4$   
\n $= 1/12$ 

Some consequences of the uniformity and independence properties are the following:

1. If the interval (0, 1) is divided into n classes, or subintervals of equal length, the expected number of observations m each interval ii N/n where A' is the total number of observations.

2. The probability of observing a value in a particular interval is of the previous values drawn.

### **5.2 Generation of Pseudo-Random Numbers**

Pseudo means false, so false random numbers are being generated. The goal of any generation scheme, is to produce a sequence of numbers between zero and 1 which simulates, or initiates, the ideal properties of uniform distribution and independence as closely as possible. When generating pseudo-random numbers, certain problems or errors can occur. These errors, or departures from ideal randomness, are all related to the properties stated previously. **Some examples include the following**

1) The generated numbers may not be uniformly distributed.

2) The generated numbers may be discrete -valued instead continuous valued

3) The mean of the generated numbers may be too high or too low.

4) The variance of the generated numbers may be too high or low

5) There may be dependence.

The following are examples:

a) Autocorrelation between numbers.

b) Numbers successively higher or lower than adjacent numbers.

c) Several numbers above the mean followed by several numbers below the mean.

Usually, random numbers are generated by a digital computer as part of the simulation. Numerous methods can be used to generate the values. In selecting among these methods, or routines, there are a number of important considerations*.*

**1.** The routine should be **fast.** The total cost can be managed by selecting a computationally efficient method of random-number generation.

**2.** The routine should be **portable** to different computers, and ideally to different programming languages .This is desirable so that the simulation program produces the same results wherever it is executed.

**3.** The routine should have a sufficiently **long cycle.** The cycle length, or period, represents the length of the random-number sequence before previous numbers begin to repeat themselves in an earlier order. Thus, if 10,000 events are to be generated, the period should be many times that long.

A special case cycling is degenerating. A routine degenerates when the same random numbers appear repeatedly. Such an occurrence is certainly unacceptable. This can happen rapidly with some methods.

**4.** The random numbers should be **replicable.** Given the starting point (or conditions), it should be possible to generate the same set of random numbers, completely independent of the system that is being simulated. This is helpful for debugging purpose and is a means of facilitating comparisons between systems.

**5.** Most important, and as indicated previously, the generated random numbers should closely approximate the ideal statistical properties of **uniformity and independences**

### **5.3 Techniques for Generating Random Numbers**

### **5.3.1 The linear congruential method**

It widely used technique, initially proposed by Lehmer [1951], produces a sequence of integers, X1,  $X2,...$  between zero and  $m-1$  according to the following recursive relationship:

$$
Xi+1 = (aXi + c) \mod m, i = 0, 1, 2...
$$
 (7.1)

The initial value **X0** is called the seed, **a** is called the constant multiplier, **c** is the increment, and **m** is the modulus.

If c  $\theta$  in Equation (7.1), the form is called the **mixed congruential method.** When  $c = 0$ , the form is known as the **multiplicative congruential method**.

The selection of the values for a, c, m and X0 drastically affects the statistical properties and the cycle length. An example will illustrate how this technique operates.

**EXAMPLE 1** Use the linear congruential method to generate a sequence of random numbers with  $X0 =$ 27, *a=* 17, *c =* 43, and *m =* 100.

Here, the integer values generated will all be between zero and 99 because of the value of the modulus. These random integers should appear to be uniformly distributed the integers zero to 99.

Random numbers between zero and 1 can be generated by

$$
Ri = Xi/m, i = 1, 2, \dots (7.2)
$$

The sequence of Xi and subsequent Ri values is computed as follows:  $X0 = 27$  $X1 = (17*27 + 43) \text{ mod } 100 = 502 \text{ mod } 100 = 2 \text{ R}1 = 2/100 = 0.02$  $X2 = (17*2 + 43) \text{ mod } 100 = 77 \text{ mod } 100 = 77 \text{ R}2 = 77 / 100 = 0.77$  $X3 = (17*77+43) \text{ mod } 100 = 1352 \text{ mod } 100 = 52 \text{ R}3 = 52 / 100 = 0.52$ Second, to help achieve maximum density, and to avoid cycling (i.e., recurrence of the same sequence of

generated numbers) in practical applications, the generator should have the largest possible period. Maximal period can be achieved by the proper choice of a, c, m, and X0.

### **The max period (P) is:**

- For m a power of 2, say  $m = 2b$ , and  $c^{\text{-}1}$  0, the longest possible period is  $P = m = 2b$ , which is achieved provided that c is relatively prime to m (that is, the greatest common factor of c and m is 1), and  $a = 1 + 4k$ , where k is an integer.
- For m a power of 2, say  $m = 2b$ , and  $c = 0$ , the longest possible period is  $P = m / 4 = 2b-2$ , which is achieved provided that the seed X0 is odd and the multiplier, a, is given by  $a = 3 + 8k$  or  $a = 5 + 8k$ , for some  $k = 0, 1,...$
- For m a prime number and  $c = 0$ , the longest possible period is  $P = m 1$ , which is achieved provided that the multiplier, a, has the property that the smallest integer k such that ak - 1 is divisible by m is

 $k = m - 1$ .

### **Multiplicative Congruential Method:**

*Basic Relationship:*

#### $Xi+1 = a Xi \pmod{m}$ , where a 0 and m 0 ... (7.3)

Most natural choice for **m** is one that equals to the capacity of a computer word.  $m = 2b$  (binary machine), where b is the number of bits in the computer word.

 $m = 10d$  (decimal machine), where d is the number of digits in the computer word.

**EXAMPLE 1:** Let  $m = 102 = 100$ ,  $a = 19$ ,  $c = 0$ , and  $X0 = 63$ , and generate a sequence c random integers using Equation

$$
Xi+1 = (aXi + c) \mod m, i = 0, 1, 2...
$$

 $X0 = 63 X1 = (19)(63) \text{ mod } 100 = 1197 \text{ mod } 100 = 97$ 

 $X2 = (19) (97) \text{ mod } 100 = 1843 \text{ mod } 100 = 43$ 

 $X3 = (19) (43) \text{ mod } 100 = 817 \text{ mod } 100 = 17 \ldots$ 

When m is a power of 10, say  $m = 10b$ , the modulo operation is accomplished by saving the b rightmost (decimal) digits.

### *5.3.2 Combined Linear Congruential Generators*

*As computing power has increased, the complexity of the systems that we are able to simulate has also increased. One fruitful approach is to combine two or more multiplicative congruential generators in such a way that the combined generator has good statistical properties and a longer period. The following result from L'Ecuyer [1988] suggests how this can be done: If Wi,1, Wi,2 ,... , Wi,k are any independent, discrete-valued random variables (not necessarily identically distributed), but one of them, say Wi,1, is uniformly distributed on the integers 0 to mi— 2, then*

$$
W_i = \left(\sum_{j=1}^k (-1)^{j-1} W_{i,j}\right) \mod m_1 - 1
$$

*is uniformly distributed on the integers 0 to m<sup>i</sup> — 2. To see how this result can be used to form combined generators, let Xi,1, Xi,2,..., X i,k be the* i *th output from k different multiplicative congruential generators, where the* j *th generator has prime modulus mj, and the multiplier a<sup>j</sup> is chosen so that the period is m<sup>j</sup> — 1. Then the j'th generator is producing integers Xi,jthat are approximately uniformly distributed on 1 to m<sup>j</sup> - 1, and Wi,j = X i,j — 1 is approximately uniformly distributed on 0 to m<sup>j</sup> - 2. L'Ecuyer [1988] therefore suggests combined generators of the form*

$$
Xi = \left(\sum_{j=1}^{k} (-1)^{j-1} X_{i,j}\right) \mod m_1 - 1
$$
  

$$
Ri = \begin{cases} \frac{X_i}{m_1}, X_i > 0\\ \frac{m_1 - 1}{m_1}, X_i = 0 \end{cases}
$$

Notice that the " $(-1)^{j-1}$ " coefficient implicitly performs the subtraction X  $_{i,1}$ -1; for example, if k = 2, then  $(-1)^{0} (X_{i,1} - 1) - (-1)^{1} (X_{i,2} - 1) = \sum_{i=1}^{2} (-1)^{i-1} X_{i,j}$ 

The maximum possible period for such a generator is

$$
p = \frac{(m_1 - 1)(m_2 - 1)...(m_k - 1)}{2^{k-1}}
$$

### **5.4 Tests for Random Numbers**

- 1. *Frequency test*. Uses the Kolmogorov-Smirnov or the chi-square test to compare the distribution of the set of numbers generated to a uniform distribution.
- 2. *Autocorrelation test*. Tests the correlation between numbers and compares the sample correlation to the expected correlation of zero.

### **5.4.1 Frequency Tests**

A basic test that should always be performed to validate a new generator is the test of uniformity. Two different methods of testing are available.

### **1. Kolmogorov-Smirnov(KS test) and**

### **2. Chi-square test.**

• Both of these tests measure the degree of agreement between the distribution of a sample of generated random numbers and the theoretical uniform distribution.

• Both tests are on the null hypothesis of no significant difference between the sample distribution and the theoretical distribution.

**1. The Kolmogorov-Smirnov test.** This test compares the continuous cdf, F(X), of the uniform distribution to the empirical cdf,  $SN(x)$ , of the sample of N observations. By definition,

 $F(x) = x, 0 \quad x \quad 1$ 

If the sample from the random-number generator is R1 R2,  $\dots$ , RN, then the empirical cdf, SN(x), is defined by

## $S_n(x)$ <sup>number of R1, R2, ..., Rn</sup> which are  $\leq x$  $\overline{N}$

*The Kolmogorov-Smirnov test is based on the largest absolute deviation between F(x) and SN(X) over the range of the random variable. That is. it is based on the statistic*  $D = \max |F(x) - SN(x)|$  *For testing against a uniform cdf, the test procedure follows these steps:*

*Step 1: Rank the data from smallest to largest. Let R (i) denote the i th smallest observation, so that*

$$
R(1) \quad R(2) \quad \dots \quad R(N)
$$

*Step 2: Compute*

$$
D^{+} = \max_{1 \leq i \leq n} \left\{ \frac{i}{N} - R_{(i)} \right\}
$$

$$
D^{-} = \max_{1 \leq i \leq n} \left\{ R_{(i)} - \frac{i-1}{N} \right\}
$$

*Step 3: Compute D = max (D+, D-).* 

*Step 4: Determine the critical value, Dα, from Table A.8 for the specified significance level α and the given sample size N.*

*Step 5:*

# $D \leq D_{\alpha}$  Accept: No Difference between S<sub>N</sub>(x) and F(x)  $D > D_{\alpha}$  Reject: No Difference between S<sub>N</sub>(x) and F(x)

*We conclude that no difference has been detected between the true distribution of {R1, R2,... RN} and the uniform distribution.*

*EXAMPLE 6: Suppose that the five numbers 0.44, 0.81, 0.14, 0.05, 0.93 were generated, and it is desired to perform a test for uniformity using the Kolmogorov-Smirnov test with a level of significance of 0.05.*

*Step 1: Rank the data from smallest to largest. 0.05, 0.14, 0.44, 0.81, 0.93*

*Step 2: Compute D+ and D-*

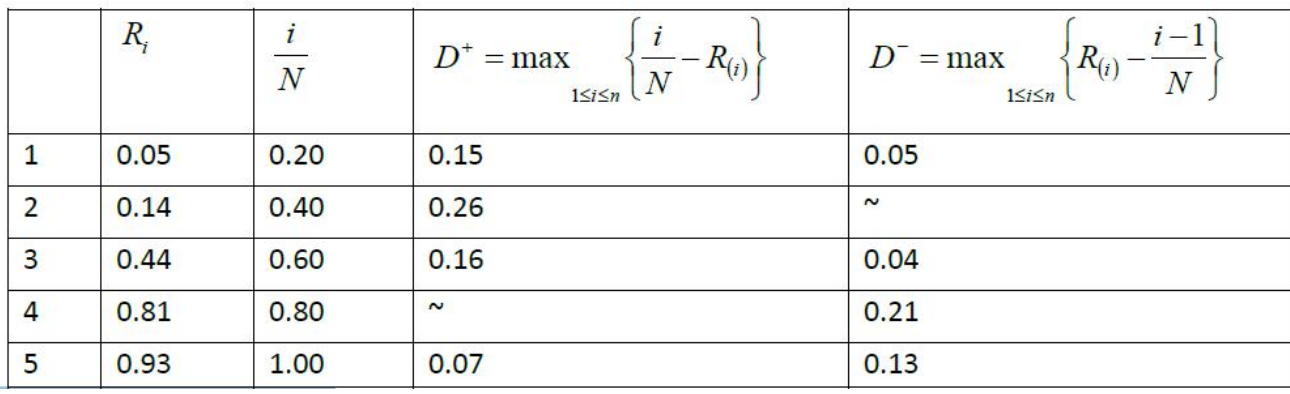

Step3: Compute  $D = max (D+, D-)$ 

$$
D = max(0.26, 0.21) = 0.26
$$

Step 4: Determine the critical value, D, from Table A.8 for the specified significance level and the given sample size N. **Here** =  $0.05$ , N=5 then value of D =  $0.565$ 

Step 5: Since the computed value, 0.26 is less than the tabulated critical value, 0.565,

the hypothesis of no difference between the distribution of the generated numbers and the uniform distribution is not rejected.

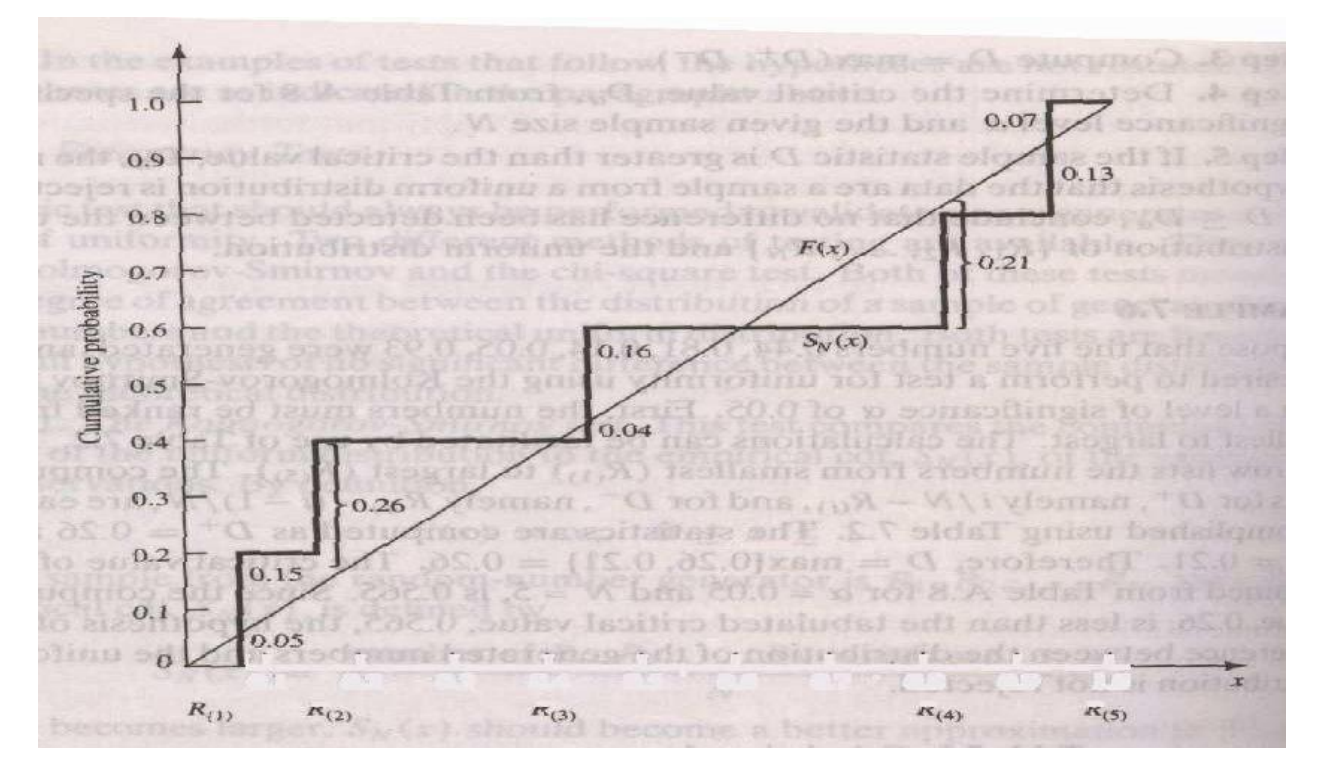

compare  $F(x)$  with  $Sn(X)$ 

### **2. The chi-square test.**

The chi-square test uses the sample statistic

$$
\chi_0^2 = \sum_{i=0}^n \frac{(O_i - E_i)^2}{E_i}
$$

Where, Oi is observed number in the i th class Ei is expected number in the i th class,

$$
E_i = \frac{N}{n}
$$

 $N - No$ . of observation

n – No. of classes

Note: sampling distribution of  $\chi_0^2$  approximately the chi square has n-1 degrees of freedom

*Example 7: Use the chi-square test with*  $a = 0.05$  to test whether the data shown below are uniformly distributed. The test uses  $n = 10$  intervals of equal length, namely  $[0, 0.1)$ ,  $[0.1, 0.2)$ ...  $[0.9, 1.0)$ . *(REFER TABLE A.6)*

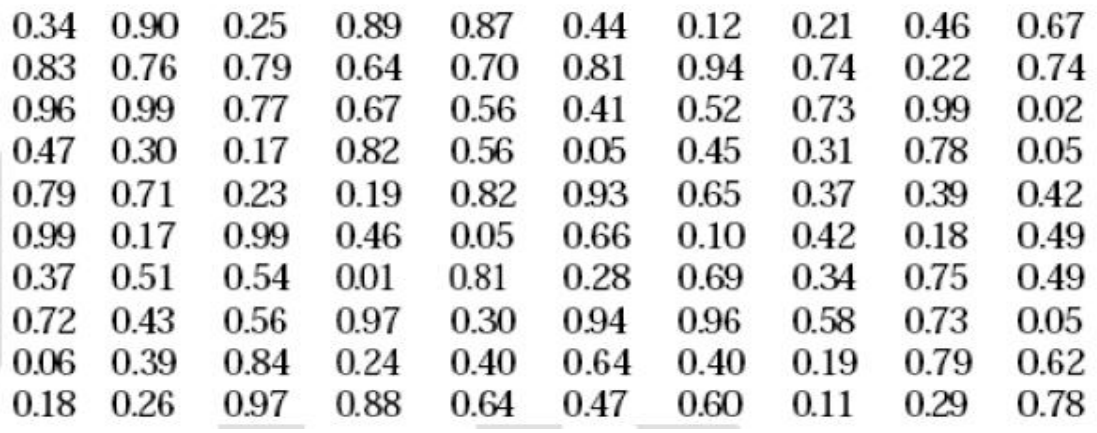

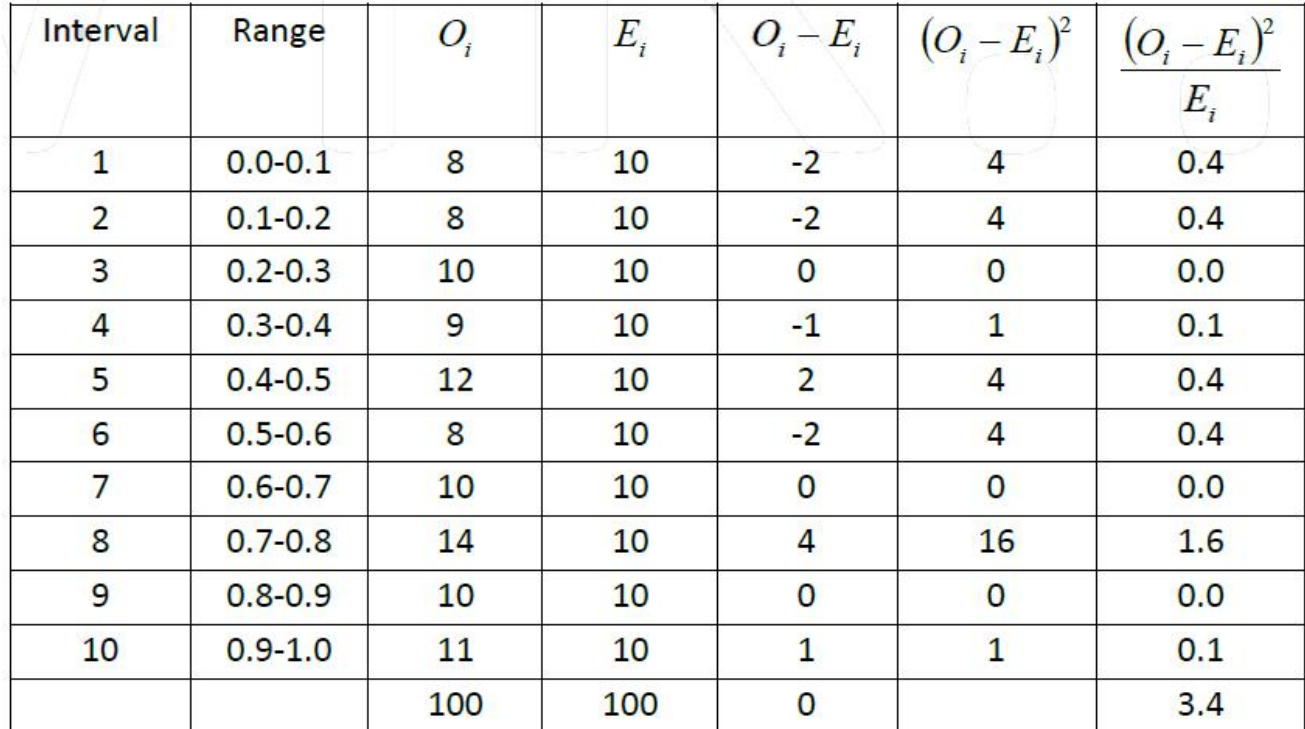

The value of  $\chi_0^2$  is 3.4. This is compared with the critical value  $\chi_{0.05,9}^2$  = 16.9. Since  $\chi_0^2$  is much smaller than the tabulated value of  $\chi^2_{0.05.9}$ , the null hypothesis of a uniform distribution is not rejected.

### **5.4.2 Tests for Auto-correlation**

The tests for auto-correlation are concerned with the dependence between numbers in a sequence. The list of the 30 numbers appears to have the effect that every 5th number has a very large value. If this is a regular pattern, we can't really say the sequence is random.

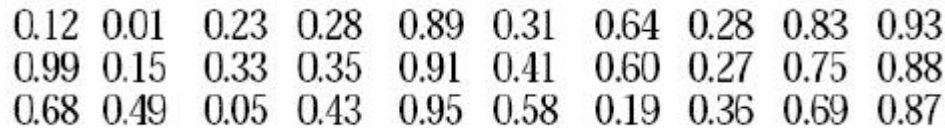

The test computes the auto-correlation between every m numbers (m is also known as the lag) starting with the ith number. Thus the autocorrelation im between the following numbers would be of interest.

$$
R_i, R_{i+m}, R_{i+2m}, \ldots, R_{i+(M+1)m}
$$

Form the test statistic  $Z_0 = \frac{\rho_{\hat{i}m}}{\sigma_{\rho}}$  which is distributed normally with a mean of zero and a variance of one.

The actual formula for  $\rho_{\hat{i}_m}$  and the standard deviation is  $\rho_{\hat{i}_m} = \frac{1}{M+1} \left[ \sum_{k=0}^{M} R_{i+km} R_{(k+1)m} \right] - 0.25$  and

$$
\sigma_{\rho_{i_m}} = \frac{\sqrt{13M + 7}}{12(M+1)}
$$

After computing  $Z_0$ , do not reject the null hypothesis of independence if

$$
-z_{\alpha/2} \leq Z_0 \leq z_{\alpha/2}
$$

where  $\alpha$  is the level of significance.

EXAMPLE : Test whether the 3rd, 8th, 13th, and so on, numbers in the sequence at the beginning of this section are auto correlated. (Use  $a = 0.05$ .) Here,  $i = 3$  (beginning with the third number),  $m = 5$  (every five numbers), N = 30 (30 numbers in the sequence), and M = 4 (largest integer such that  $3 + (M + 1)5 <$  $30).$ 

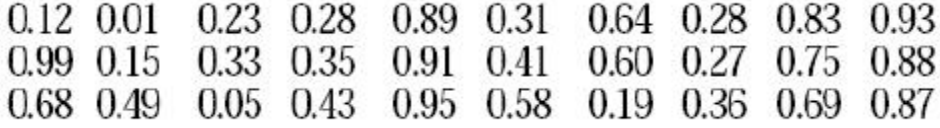

Solution:

$$
\rho_{\xi_m} = \frac{1}{4+1} [(0.23)(0.28) + (0.28)(0.33) + (0.33)(0.27) + (0.27)(0.05) + (0.05)(0.36)] - 0.25
$$
  
= -0.1945

And

$$
\sigma_{\rho_{\text{im}}} = \frac{\sqrt{13(4) + 7}}{12(4+1)} = 0.1280
$$

Then, test for statistic assumes the value

$$
Z_0 = -\frac{0.1945}{0.1280} = -1.516
$$

Now the critical value from Table A.3 is  $Z_{0.025}$ =1.96

Therefore, the hypothesis of independence can't be rejected on the basis of this test.

## **2.Random Variate Generation TECHNIQUES:**

• INVERSE TRANSFORMATION TECHNIQUE

• ACCEPTANCE-REJECTION TECHNIQUE

All these techniques assume that a source of uniform (0,1) random numbers is available R1,R2….. where each R1 has probability density function and cumulative distribution function. Note: The random variable may be either discrete or continuous.

**2.1 Inverse Transform Technique** The inverse transform technique can be used to sample from exponential, the uniform, the Weibull and the triangle distributions.

**2.1.1 Exponential Distribution** The exponential distribution, has probability density function (pdf) given by

$$
f(x) = \begin{cases} \lambda e^{-\lambda x} , & 0 \le x \\ 0 , & x < 0 \end{cases}
$$

and cumulative distribution function (cdf) given by

$$
F(x) = \int_{-\infty}^{x} f(t) dt
$$
  
= 
$$
\begin{cases} 1 - e^{-\lambda x}, & 0 \le x \\ 0, & x < 0 \end{cases}
$$

*The parameter λ can be interpreted as the mean number of occurrences per time unit. For example, if interarrival times X1, X2, X<sup>3</sup> . . . had an exponential distribution with rate, and then could be interpreted as the mean number of arrivals per time unit, or the arrival rate. For any i,*

### *E(Xi)= 1/λ*

And so  $1/\gamma$  is mean inter arrival time. The goal here is to develop a procedure for generating values X1, X2, X3 . . . which have an exponential distribution.

The inverse transform technique can be utilized, at least in principle, for any distribution. But it is most useful when the cdf.  $F(x)$ , is of such simple form that its inverse,  $F^{-1}$ , can be easily computed.

**A step-by-step procedure for the inverse transform technique illustrated by me exponential distribution, is as follows:**

Step 1: Compute the cdf of the desired random variable X. For the exponential distribution, the cdf is

$$
\mathbf{F}(\mathbf{x}) = \mathbf{1} \cdot \mathbf{e}^{-\mathbf{x}}, \mathbf{x} \quad \mathbf{0}.
$$

Step 2: Set  $F(X) = R$  on the range of X. For the exponential distribution, it becomes

$$
1 - e^{-X} = R \text{ on the range } x \quad 0.
$$

Since X is a random variable (with the exponential distribution in this case), so  $1-e^{-x}$  is also a random variable, here called R. As will be shown later, R has a uniform distribution over the interval (0,1).,

Step 3: Solve the equation  $F(X) = R$  for X in terms of R. For the exponential distribution, the solution proceeds as follows:

$$
1 - e^{-\lambda x} = R
$$
  
\n
$$
e^{-\lambda x} = 1 - R
$$
  
\n
$$
-\lambda X = \ln(1 - R)
$$
  
\n
$$
x = -1/\lambda \ln(1 - R)
$$
 ... (5.1)

Equation (5.1) is called a random-variate generator for the exponential distribution. In general, Equation  $(5.1)$  is written as  $X = F^{-1}(R)$ . Generating a sequence of values is accomplished through steps 4.

**Step 4:** Generate (as needed) uniform random numbers R1, R2, R3,... and compute the desired random variates by

$$
\mathbf{Xi} =_{\mathbf{F}}^{-1}(\mathbf{Ri})
$$

For the exponential case,  $\mathbf{F}^{-1}(\mathbf{R}) = (-1/|\mathbf{ln}(1-\mathbf{R})|)$  by Equation (5.1),

so that  $Xi = -1/ \ln (1 - Ri) \dots (5.2)$  for  $i = 1,2,3,...$  One simplification that is usually employed in Equation (5.2) is to replace  $1 - Ri$  by Ri to yield  $Xi = -1/$  ln Ri ...( 5.3 ) which is justified since both Ri and 1- Ri are uniformly distributed on (0,1).

**Example: consider the random number As fellows, where**  $=1$ 

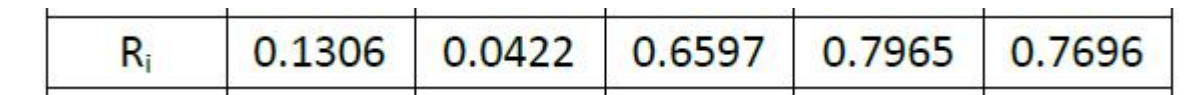

Solution:

Using equation compute Xi

$$
x = -1/\lambda \ln(1 - R)
$$

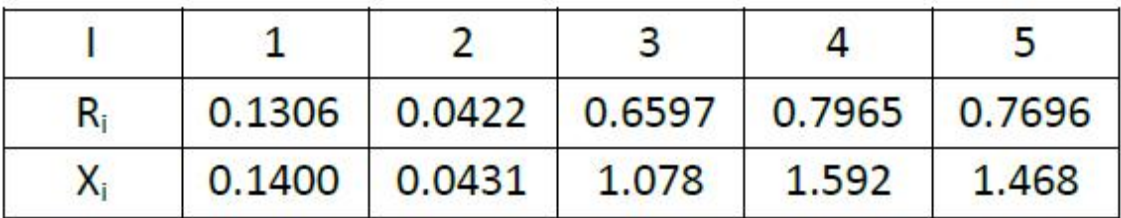

### **Uniform Distribution :**

Consider a random variable  $X$  that is uniformly distributed on the interval  $[a, b]$ . A reasonable guess for generating  $X$  is given by  $X = a + (b - a)R$  ………..5.5

[Recall that R is always a random number on  $(0,1)$ .

The pdf of X is given by

$$
f(x) = \begin{array}{cc} 1/(b-a), a & x & b \\ 0, & otherwise \end{array}
$$

The derivation of Equation (5..5) follows steps 1 through 3 of Section 5.1.1:

*Step 1. The cdf is given by*

$$
F(x) = 0, x < a
$$
  
 $(x-a) / (b-a), a \ x \ b$   
 $1, x > b$ 

*Step 2. Set*  $F(X) = (X - a)/(b - a) = R$ 

*Step 3. Solving for X in terms of R yields*

 $X = a + (b - a)R$ ,

*which agrees with Equation (5.5).*

### *Weibull Distribution:*

The weibull distribution was introduce for test the time to failure of the machine or electronic components. The location of the parameters V is set to 0.

$$
f(x) = \begin{cases} \frac{\beta}{\alpha^{\beta}} x^{\beta - 1} e^{-(x/\alpha)^{\beta}}, & x \ge 0\\ 0, & \text{otherwise} \end{cases}
$$

where  $>0$  and  $>0$  are the scale and shape of parameters. Steps for Weibull distribution are as follows:

*step 1: The cdf is given by*

$$
F(X) = 1 - e^{-(x/\alpha)^p}, x \ge 0.
$$

*step2 :set f(x)=R*

$$
1-e^{-(X/\alpha)^{\beta}}=R.
$$

*step 3:Solving for X in terms of R yields.*

$$
X = \alpha [-\ln(1 - R)]^{1/\beta}
$$

### **Empirical continuous distribution:**

Respampling of data from the sample data in systamtic manner is called empirical continuos distribution.

Step1:Arrange data for smallest to largest order of interval

$$
x(i-1) < x < X(i)
$$
 i=0,1,2,3...n

Step2:Compute probability 1/n

Step3:Compute cumulative probability i.e i/n where n is interval

step4:calculate a slope i.e

without frequency  $ai=x(i)-x(i-1)/(1/n)$ 

with frequency  $ai = x(i)-x(i-1)/(c(i)-c(i-1))$  where c(i) is cumulative probability

### **2.1 Acceptance-Rejection technique**

- Useful particularly when inverse cdf does not exist in closed form
- Illustration: To generate random variants,  $X \sim U(1/4, 1)$
- Procedures:

**Step 1:** Generate a random number  $R \sim U[0, 1]$ **Step 2a:** If  $R \t! 4$ , accept X=R. **Step 2b:** If  $R < \frac{1}{4}$ , reject R, return to Step 1

- R does not have the desired distribution, but R conditioned  $(R')$  on the event  $\{R^{3,1/4}\}\$  does.
- Efficiency: Depends heavily on the ability to minimize the number of rejections.

*2.1.1 Poisson Distribution A Poisson random variable, N, with mean a > 0 has pmf*

$$
p(n) = P(N = n) = \frac{e^{-\alpha} \alpha^n}{n!}, \ \ n = 0, 1, 2, ...
$$

- N can be interpreted as number of arrivals from a Poisson arrival process during one unit of time
- Then time between the arrivals in the process are exponentially distributed with rate.

• Thus there is a relationship between the (discrete) Poisson distribution and the (continuous) exponential distribution, namely

$$
N = n \iff \sum_{i=1}^{n} A_i \le 1 < \sum_{i=1}^{n+1} A_i
$$
\n
$$
\sum_{i=1}^{n} A_i \le 1 < \sum_{i=1}^{n+1} A_i \iff \sum_{i=1}^{n} -\frac{1}{\alpha} \ln R_i \le 1 < \sum_{i=1}^{n+1} -\frac{1}{\alpha} \ln R_i
$$
\n
$$
\iff \prod_{i=1}^{n} R_i \ge e^{-\alpha} > \prod_{i=1}^{n+1} R_i
$$

**The procedure for generating a Poisson random variate, N, is given by the following steps:**

*Step 1: Set n = 0, and P = 1*

**Step 2:** Generate a random number  $Rn+1$  and let  $P = P$ .  $Rn+1$ 

**Step 3:** If  $P \leq e^{\cdot}$ , then accept  $N = n$ . Otherwise, reject current n, *increase n by one, and return to step 2*

Example: *Generate three Poisson variants with mean a =0.2 for the given Random number*

*0.4357,0.4146,0.8353,0.9952,0.8004*

*Solution:*

*Step 1.Set n = 0, P = 1.*

*tep 2.R1 = 0.4357, P = 1 • R1 = 0.4357.*

*Step 3. Since*  $P = 0.4357 < e^b = 0.8187$ *, accept N = 0. Repeat Above procedure* 

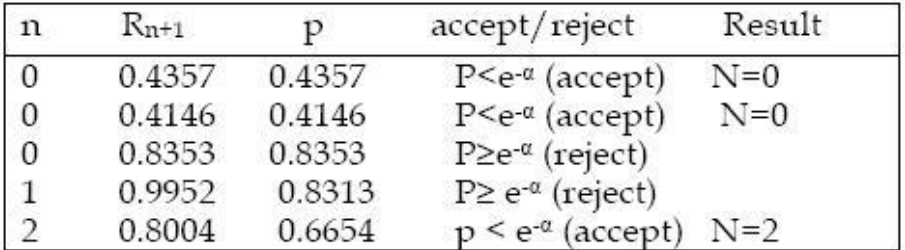

Gamma distribution:

Is to check the random variants are accepted or rejected based on dependent sample data.

Steps 1: Refer the steps which given in problems.

 $\frac{1}{\pi}$ 

 $\frac{d}{dt}$ 

| Using Multiplication (conquahial Method, Gunaati)                |               |
|------------------------------------------------------------------|---------------|
| Asquina of 5 Intigae number isku 2 = 3h, m = 100, and value = 6h |               |
| Solution 8                                                       | $\alpha = 2h$ |
| Subd form 8                                                      | $\alpha = 6h$ |
| $\alpha_0 = 6h$                                                  |               |
| $\alpha_0 = 6h$                                                  |               |
| $k_1 = (\alpha x_1 + C) \text{ mod } m$ , $i = 0$                |               |
| $k_1 = \frac{x_1}{m}$ , $i = 1$                                  |               |
| $k_1 = 36/(100 = 0.36)$                                          |               |
| $k_1 = 36/(100 = 0.6)$                                           |               |
| $k_2 = (34 \times 36 + 0) \text{ mod } 100 = 6h$                 |               |
| $k_3 = 36/(100 = 0.36)$                                          |               |
| $k_3 = 36/(100 = 0.6)$                                           |               |
| $k_4 = (34 \times 36 + 0) \text{ mod } 100 = 36$                 |               |
| $k_5 = 36/(100 = 0.6)$                                           |               |
| $k_6 = 4(1/100) \text{ mod } 100 = 6$                            |               |
| $k_7 = (34 \times 64 + 0) \text{ mod } 100 = 36$                 |               |
| $k_8 = 36/(100) \text{ mod } 100 = 36$                           |               |
| $k_6 = 36/(100) \text{ mod } 100 = 36$                           |               |
| $k_6 = 36/(100) \text{ mod } 100 = 36$                           |               |
| $k_6 = 36/(100) \text{ mod } 100 = 36$                           |               |

o Random numbers ι

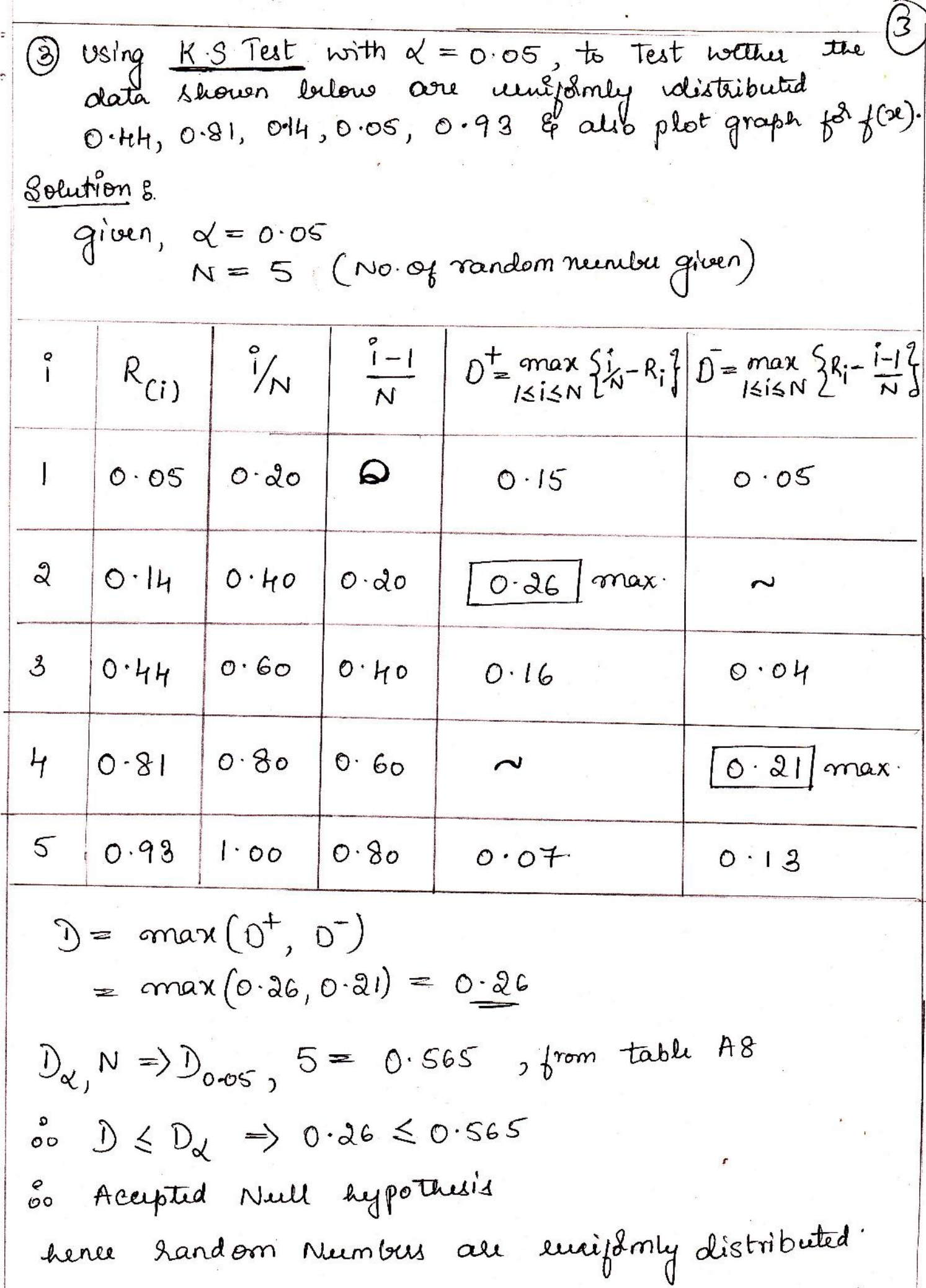

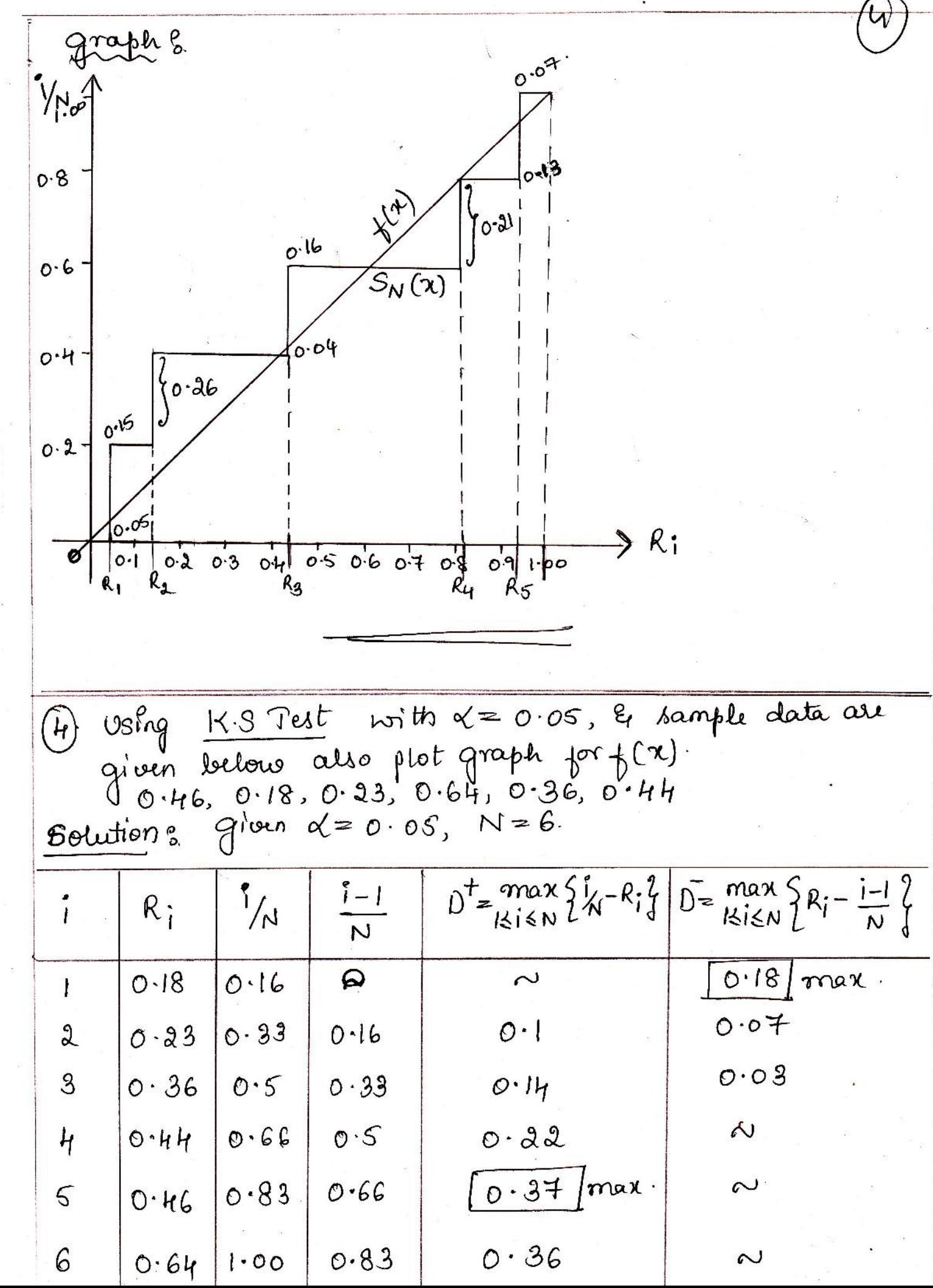

 $\tilde{\mathcal{A}}$ 

$$
\int_{0}^{b} \frac{\delta_{0} D = \text{max}(0^{+}, D^{-}) \Rightarrow \text{max}(0.37, 0.18) = 0.37}{\text{form table A8, } D_{d,1}N = D_{0.05}, 6 = 0.521
$$
\n
$$
\int_{0}^{1} \frac{\delta_{0} D \leq D_{d}}{D \leq D_{d}} = 0.37 \leq 0.521
$$
\n
$$
\int_{0}^{b} \frac{\delta_{0} D \leq D_{d}}{\delta_{0} D \leq D_{d}} = 0.37 \leq 0.521
$$
\n
$$
\int_{0}^{b} \frac{\delta_{0} D \leq D_{d}}{\delta_{0} D \leq D_{d}} = 0.37 \leq 0.521
$$
\n
$$
\int_{0}^{b} \frac{\delta_{0} D \leq D \leq D}{\delta_{0} D \leq D \leq D} = 0.37 \leq 0.521
$$
\n
$$
\int_{0}^{b} \frac{\delta_{0} D \leq D \leq D}{\delta_{0} D \leq D \leq D} = 0.37 \times 10^{-10}
$$
\n
$$
\int_{0}^{b} \frac{\delta_{0} D \leq D \leq D}{\delta_{0} D \leq D \leq D} = 0.37 \times 10^{-10}
$$
\n
$$
\int_{0}^{b} \frac{\delta_{0} D \leq D \leq D}{\delta_{0} D \leq D \leq D} = 0.37 \times 10^{-10}
$$
\n
$$
\int_{0}^{b} \frac{\delta_{0} D \leq D \leq D}{\delta_{0} D \leq D \leq D} = 0.37 \times 10^{-10}
$$
\n
$$
\int_{0}^{b} \frac{\delta_{0} D \leq D \leq D}{\delta_{0} D \leq D \leq D} = 0.37 \times 10^{-10}
$$
\n
$$
\int_{0}^{b} \frac{\delta_{0} D \leq D \leq D}{\delta_{0} D \leq D \leq D} = 0.37 \times 10^{-10}
$$
\n
$$
\int_{0}^{b} \frac{\delta_{0} D \leq D \leq D}{\delta_{0} D \leq D \leq D} = 0.37
$$

 $\mathcal{P}$ 

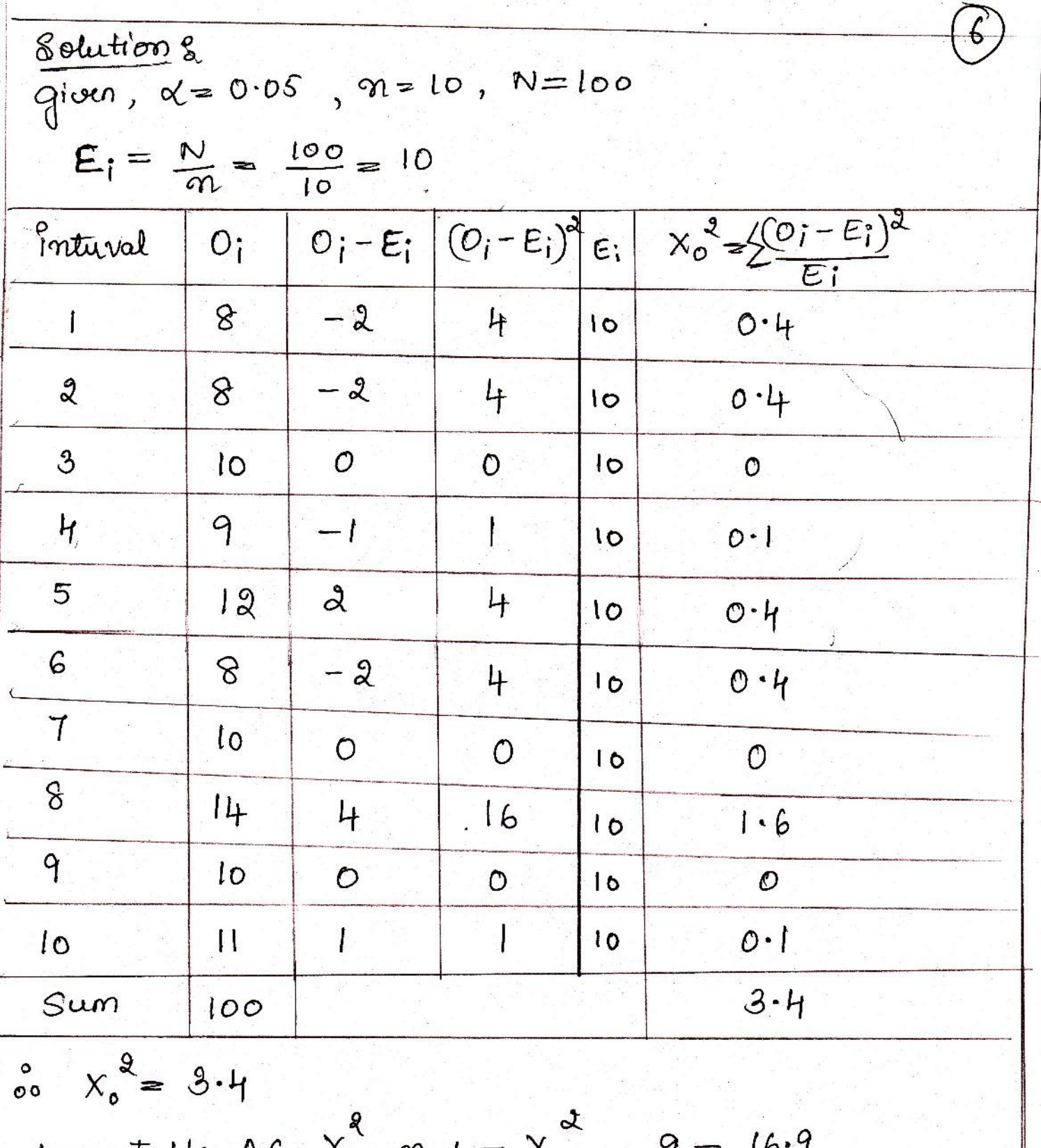

from table  $A6, X_{\alpha}$ ,  $m-1 = X_{0.05}$ , 9  $\int_{0}^{0} x_{0}^{2} \leq x_{\alpha}^{2}$ ,  $n-1 = 3.4 \leq 16.9$ 

ão Accepted null hypothesis

 $\overline{\mathcal{X}}$ (6) use the-square Test with  $\alpha = 0.05$  where  $m = 10$ , intervals of equal lengts. sample data au given below ?

 $0.34$ ,  $0.90, 0.25, 0.89, 0.87, 0.44, 0.12, 0.21, 0.46, 0.67,$  $0.83$ ,  $0.76$ ,  $0.79$ ,  $0.64$ ,  $0.70$ ,  $0.81$ ,  $0.94$ ,  $0.74$ ,  $0.22$ ,  $0.74$  $0.96, 0.99, 0.71, 0.67, 0.66, 0.11, 0.52, 0.73, 0.99, 0.02$  $0.47, 0.30, 0.17, 0.82, 0.56, 0.05, 0.45, 0.31, 0.78, 0.05$  $0.79, 0.71, 0.23, 0.19, 0.82, 0.93, 0.65, 0.37, 0.39, 0.4$  $0.10, 0.17, 0.10, 0.46, 0.05, 0.66, 0.10, 0.42, 0.18, 0.49$  $0.37, 0.51, 0.54, 0.01, 0.81, 0.88, 0.69, 0.34, 0.75, 0.49$  $0.72, 0.43, 0.56, 0.97, 0.30, 0.94, 0.96, 0.58, 0.73,0.05,$  $0.06, 0.39, 0.84, 0.24, 0.40, 0.64, 0.40, 0.19, 0.79, 0.62,$  $0.18$ ,  $0.26$ ,  $0.97$ ,  $0.88$ ,  $0.64$ ,  $0.47$ ,  $0.60$ ,  $0.11$ ,  $0.29$ ,  $0.78$ 

Solution 2 Given,  $\alpha = 0.05$ , n=10, N=100  $E_i = N/m = 100/10 = 10$ 

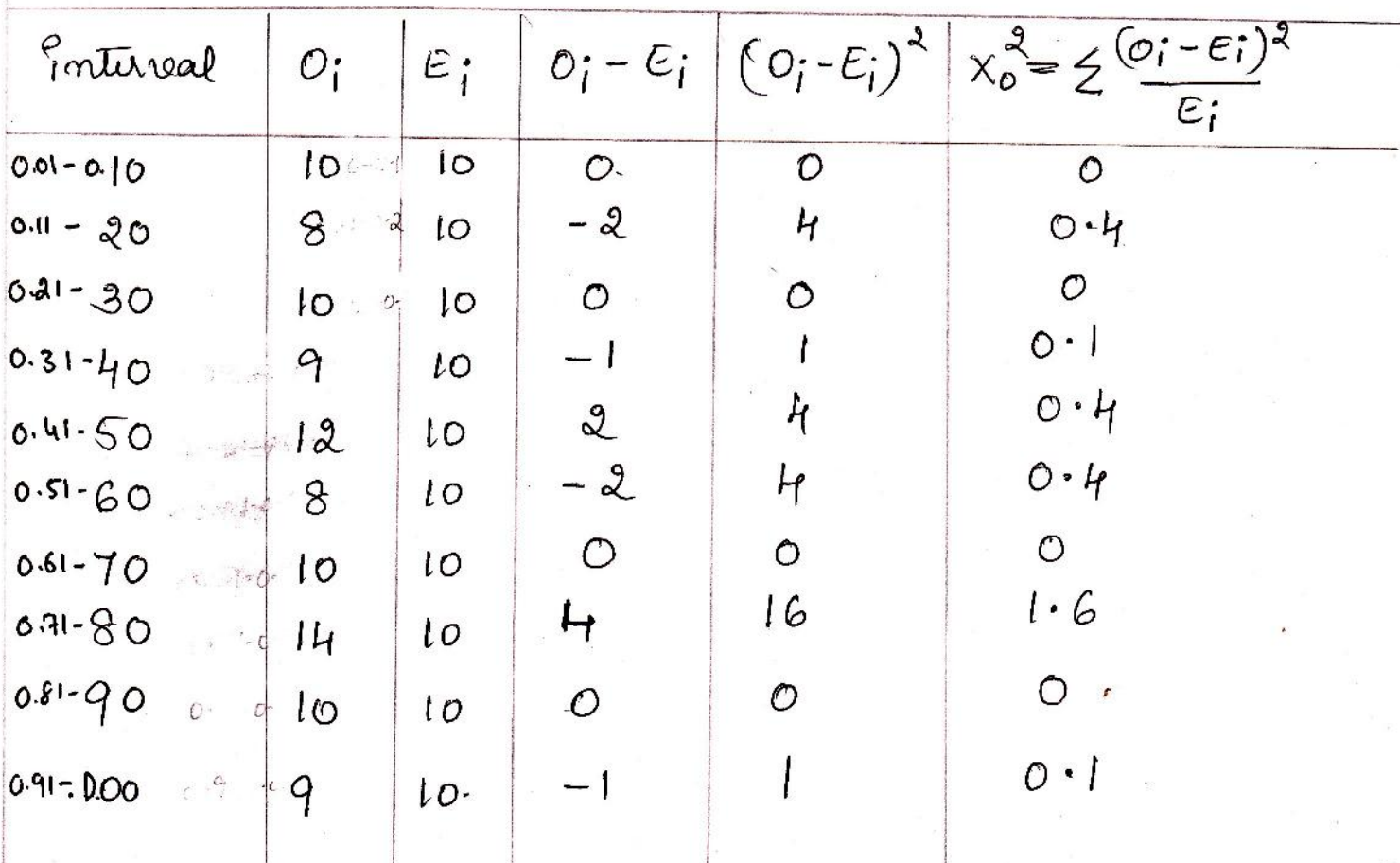

 $X_0^2 = 3$ from Table A6,  $x_{\alpha}^{3}$ ,  $\omega_{1} = x_{0.05}^{3}$ ,  $9 = 16.9$  $x_0^2 \leq x_1^2 \leq \cdots$  $3 \le 16.9$ oo Accepted Null hypothesis 7 Using Auto correlation Test to test within mumbers are uniformly distributed with starting period 3rd, 8th, 13th & so on and largest integer number  $\mu$  /  $\mu$  ·  $Z_{\alpha/2} = 1.96$  · the sample data ale given below 2  $0.12, 0.01, 0.23, 0.28, 0.89, 0.31, 0.64, 0.28, 0.83, 0.93,$  $0.99, 0.15, 0.33, 0.35, 0.91, 0.41, 0.60, 0.21, 0.75, 0.88$  $0.68, 0.49, 0.05, 0.43, 0.95, 0.58, 0.19, 0.36, 0.69, 0.87.$ Solution 8. Given,  $\degree$  = 3 (periord stats from  $3^{rd}$ ) m = 5 (difference b/w periods le 8-3, 13-8.)  $M = H$  (largest number)  $Z_{2/2} = 1.96$  $\hat{P}_{\text{Im}} = \frac{1}{M+1} \left| \sum_{K=0}^{M} R_{\text{i+KNN}} R_{\text{i+(K+1)}} m \right| - 0.25$ = $\frac{1}{4+1}$  $\left[ (0.23)(0.38) + (0.28)(0.33) + (0.33)(0.37) + (0.37)(0.38) + (0.05)(0.36) \right]$  $0.25$ 

 $0.1945$ 

$$
\frac{\overline{P}_{i_{M}} = \frac{\sqrt{13M+7}}{12(M+1)} = 0.1280
$$
\n
$$
= \frac{\overline{113x_{1}+7}}{12(4+1)} = 0.1280
$$
\n
$$
\overline{P}_{i_{M}} = \frac{P_{i_{M}}}{0.1280} = -1.5196
$$
\n
$$
\frac{\overline{P}_{i_{M}}}{\overline{P}_{i_{M}}} = \frac{1.0.1945}{0.1280} = -1.5196
$$
\n
$$
\frac{\overline{P}_{i_{M}}}{\overline{P}_{i_{M}}} = \frac{1.0.1945}{0.1280} = -1.5196
$$
\n
$$
\frac{\overline{P}_{i_{M}}}{\overline{P}_{i_{M}}} = \frac{1.01945}{0.1280}
$$
\n
$$
\frac{\overline{P}_{i_{M}}}{\overline{P}_{i_{M}}} = \frac{1.01945}{0.1280}
$$
\n
$$
\frac{\overline{P}_{i_{M}}}{\overline{P}_{i_{M}}} = \frac{1.016 \le 1.96}{0.1280}
$$
\n
$$
\frac{\overline{P}_{i_{M}}}{\overline{P}_{i_{M}}} = \frac{1.016 \le 1.96}{0.1280}
$$
\n
$$
\frac{\overline{P}_{i_{M}}}{\overline{P}_{i_{M}}} = 1
$$
\n
$$
\frac{\overline{P}_{i_{M}}}{\overline{P}_{i_{M}}} = \frac{1}{0.0160}
$$
\n
$$
\frac{\overline{P}_{i_{M}}}{\overline{P}_{i_{M}}} = \frac{1}{0.0160}
$$
\n
$$
\frac{\overline{P}_{i_{M}}}{\overline{P}_{i_{M}}} = -\frac{1}{1}ln(1-0.30) = 0.3281
$$
\n
$$
\frac{\overline{P}_{i_{M}}}{\overline{P}_{i_{M}}} = -\frac{1}{1}ln(1-0.30) = 0.32831
$$
\n
$$
\frac{\overline{P}_{i_{M}}}{\overline{P}_{i_{M}}} = -\frac{1}{1}ln(1-0.30) = 0.32831
$$

$$
X_{3} = -\frac{1}{2} ln(l - 0.10) = 0.1053
$$
\n
$$
X_{4} = -\frac{1}{2} ln(l - 0.50) = 0.0931
$$
\n
$$
X_{5} = -\frac{1}{2} ln(l - 0.60) = 0.09162
$$
\n
$$
X_{6} = -\frac{1}{2} ln(l - 0.60) = 0.09162
$$
\nGequation to be calculated as follows:

\n
$$
x_{6} = \frac{1}{2} ln(l - 0.60) = 0.09162
$$
\n
$$
x_{6} = \frac{1}{2} ln(l - 0.60) = 0.09162
$$
\n
$$
x_{6} = \frac{1}{2} ln(l - 0.60) = 0.09162
$$
\nSubstituting 8, given,  $a = 0.3$   $b = 2$ .

\n
$$
X_{1} = a + (b - a)R_{1} = 0.09162
$$
\n
$$
X_{1} = 0.3 + (b - a)R_{1} = 0.09162
$$
\n
$$
X_{1} = 0.3 + (b - a)R_{2} = 0.09162
$$
\n
$$
X_{2} = 0.25 \times 0.3 = 0.3
$$
\n
$$
X_{3} = 0.25 \times 0.3 = 0.3 + (b - a)R_{2} = 0.30080 = 1.66
$$
\n
$$
X_{4} = 0.3 \times 0.75 \times 3 = 0.3 + (b - a)R_{2} = 0.30075 = 1.575
$$
\n
$$
X_{5} = 0.5 > 0.3 = 1
$$

 $\sim$ 5

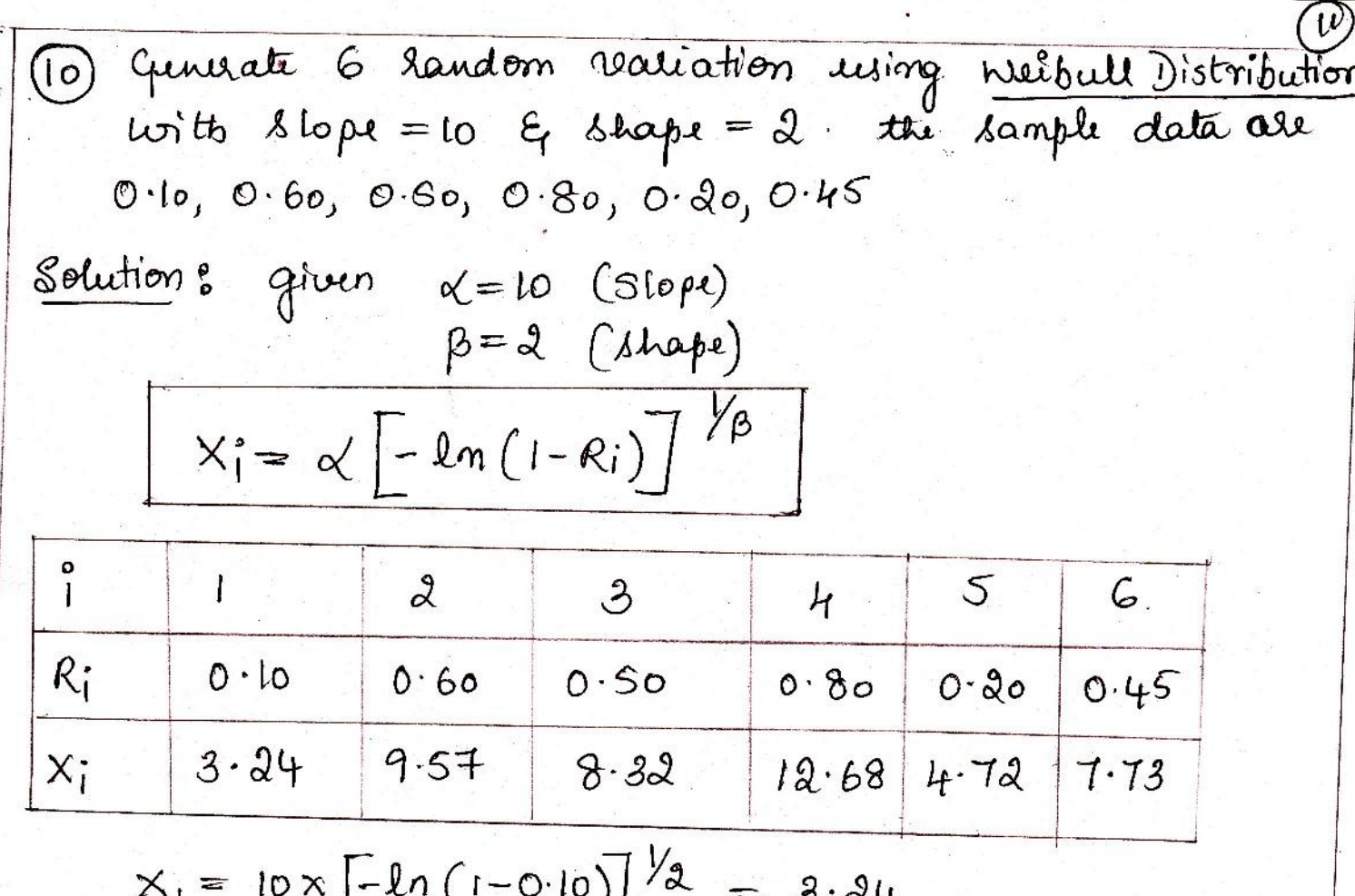

$$
x_{a} = 10 \left[ -\ln\left(1 - 0.60\right) \right] \frac{1}{2} = 9.57
$$
  
\n
$$
x_{a} = 10 \left[ -\ln\left(1 - 0.50\right) \right] \frac{1}{2} = 8.32
$$
  
\n
$$
x_{4} = 10 \left[ -\ln\left(1 - 0.80\right) \right] \frac{1}{2} = 12.68
$$
  
\n
$$
x_{5} = 10 \left[ -\ln\left(1 - 0.20\right) \right] \frac{1}{2} = 4.72
$$
  
\n
$$
x_{6} = 10 \left[ -\ln\left(1 - 0.45\right) \right] \frac{1}{2} = 7.73
$$

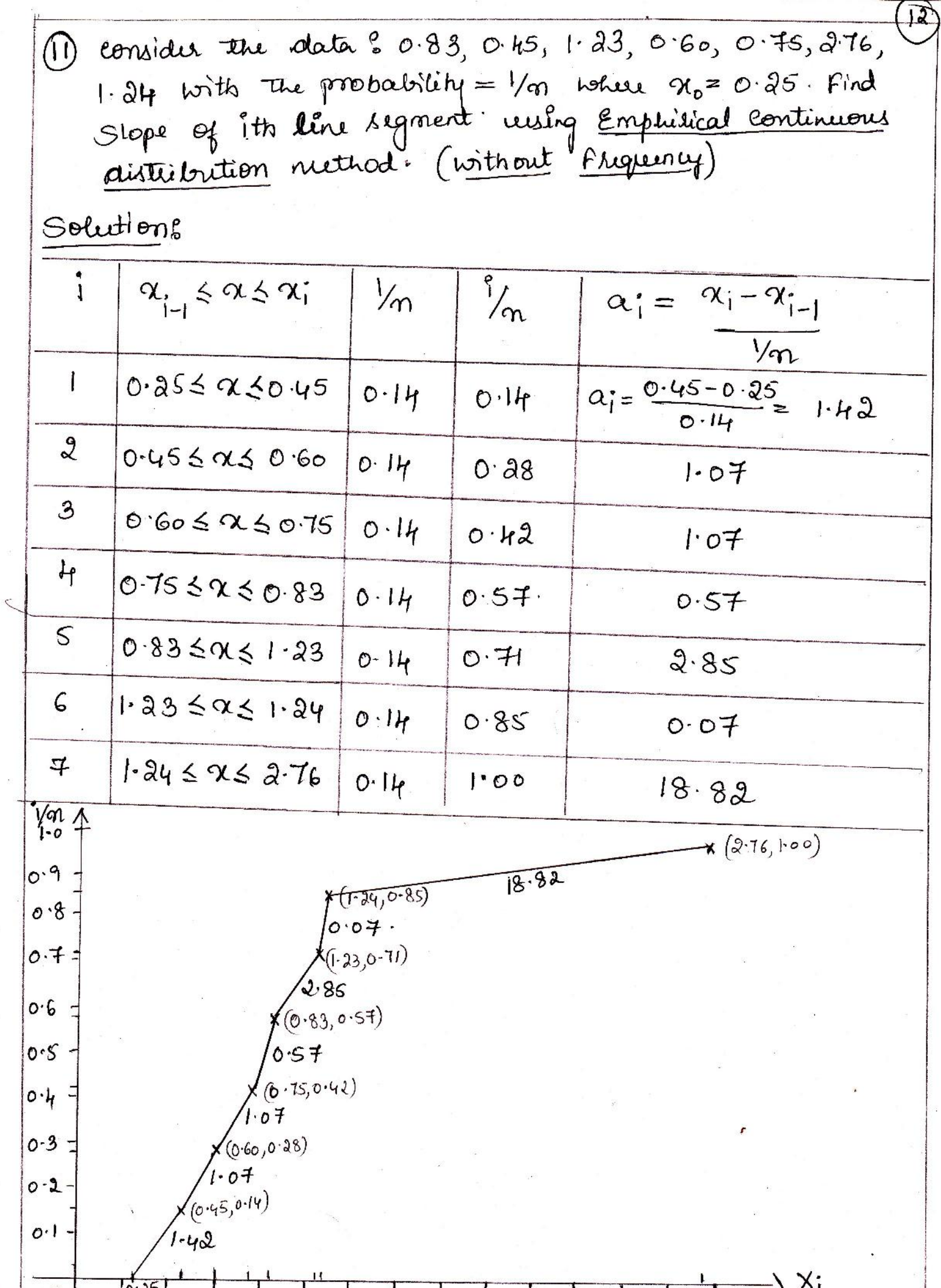

 $\hat{c}$ 

þ.

 $\left| \mathbf{0} \right\rangle$ 12) consider the data 1.0, 0.5, 0.20, 1.5, 2.5 & Frequency are 31, 10, 25, 24, 30. Find the slope of its line segment ussing Emphisical Continuous Distribution (with frequency)

Solution: consider  $x_0 = 0.0$  &  $c_0 = 0.0$ 

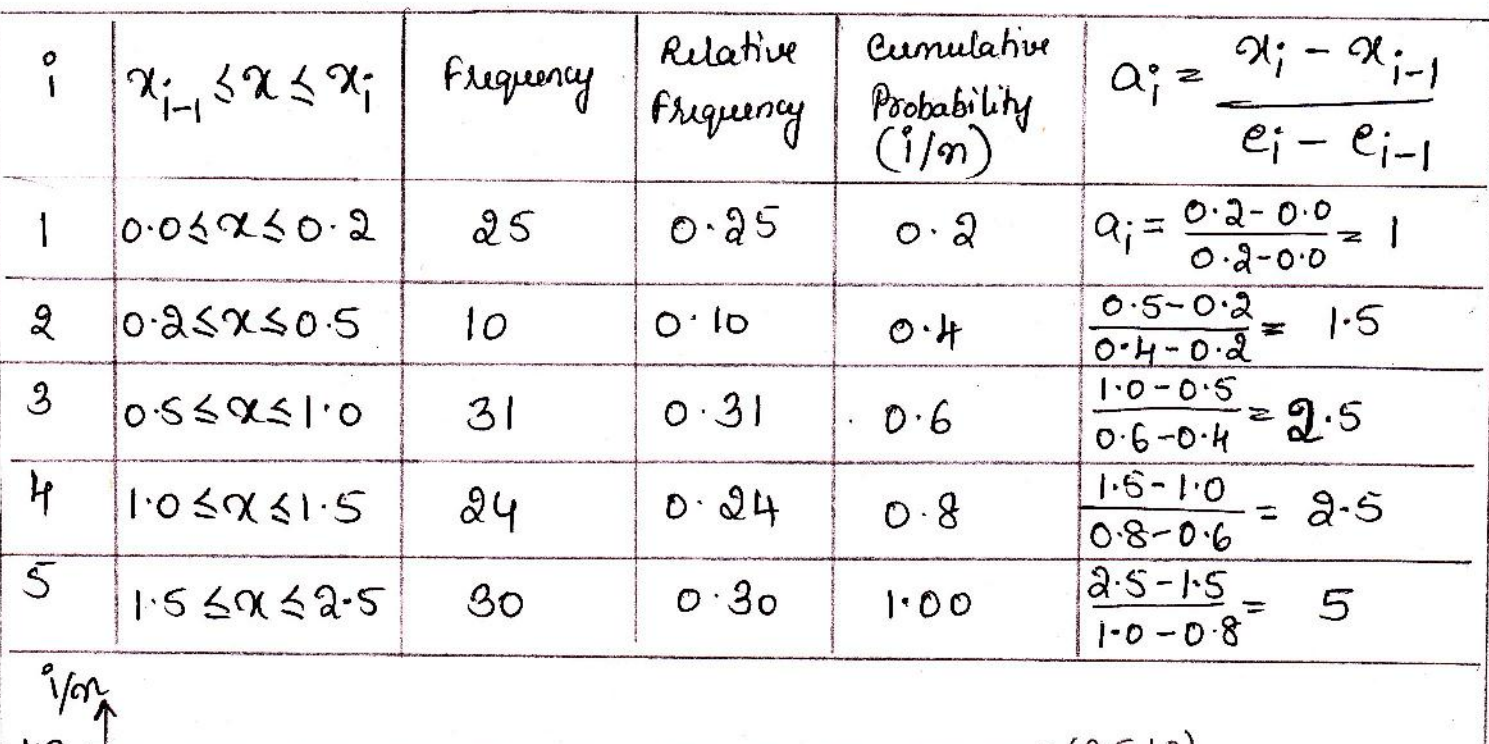

l.o  $\widetilde{\mathbf{5}}$  $(5,0.8)$  $0.8$  $a.5$  $(1.0,0.6)$  $0 - C$  $2.5$  $(0.5,0.4)$  $\mathcal{D} \cdot \mathcal{H}$  $(a_{0},2,0.2)$  $0.9 -$ うく  $\circ$ 0.2 04 06 08 10 12 14 16 18 20 22 24 26 28

 $\bar{\mathfrak{A}}$ 

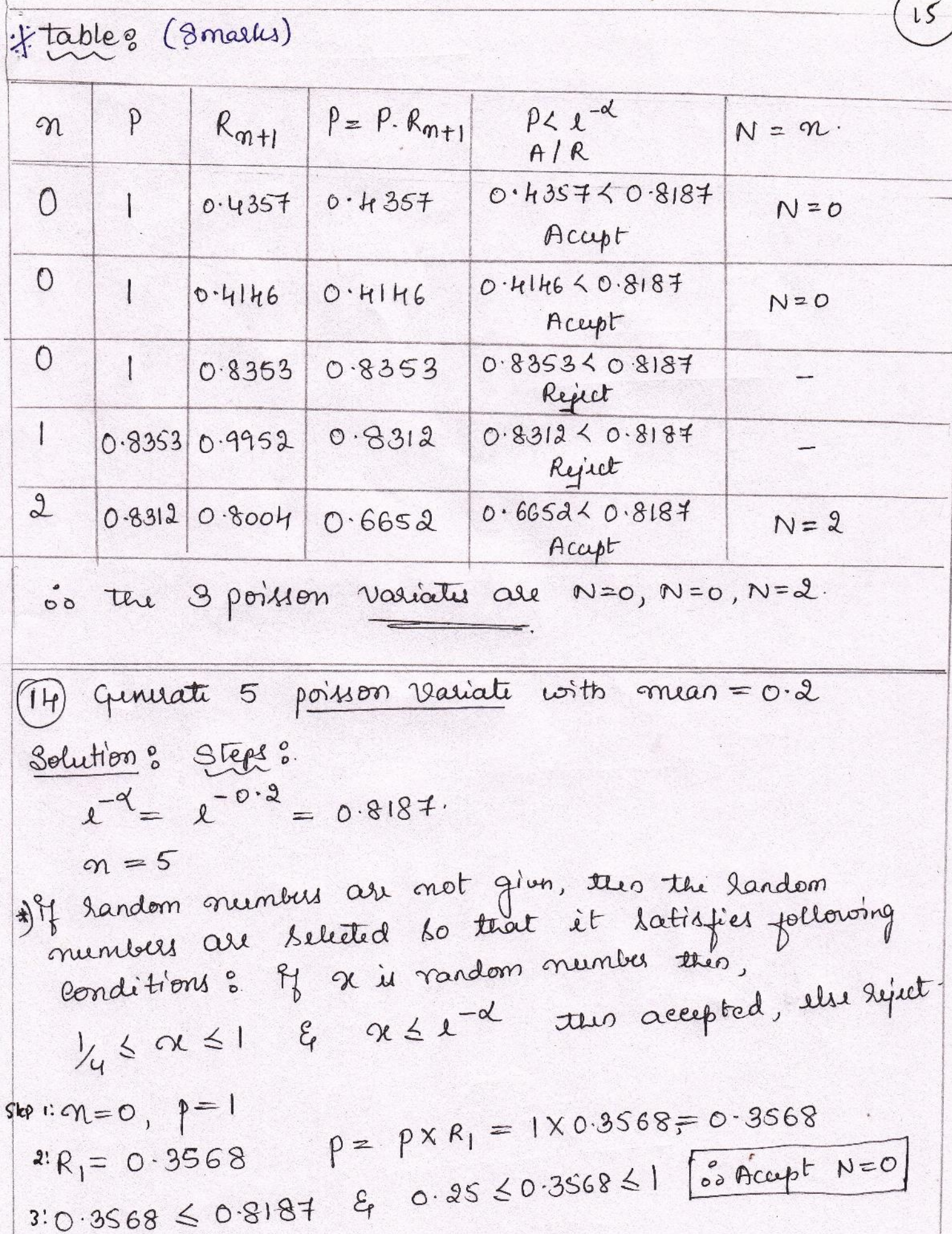

 $skp v \propto 0$   $p=1$  $p = |X0 \cdot h| 23 = 0 \cdot h 123$  $x R_0 = 0.4123$ 

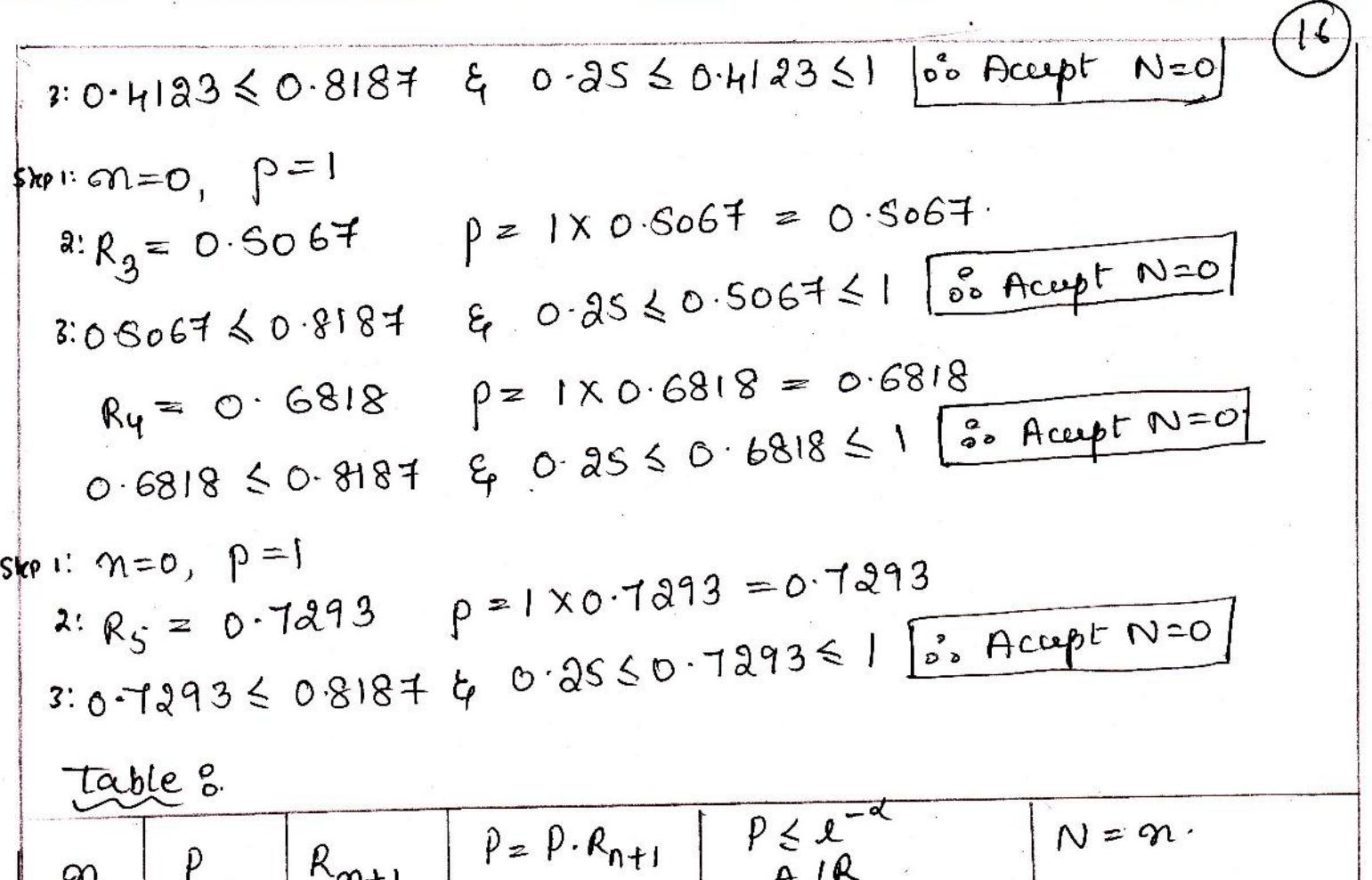

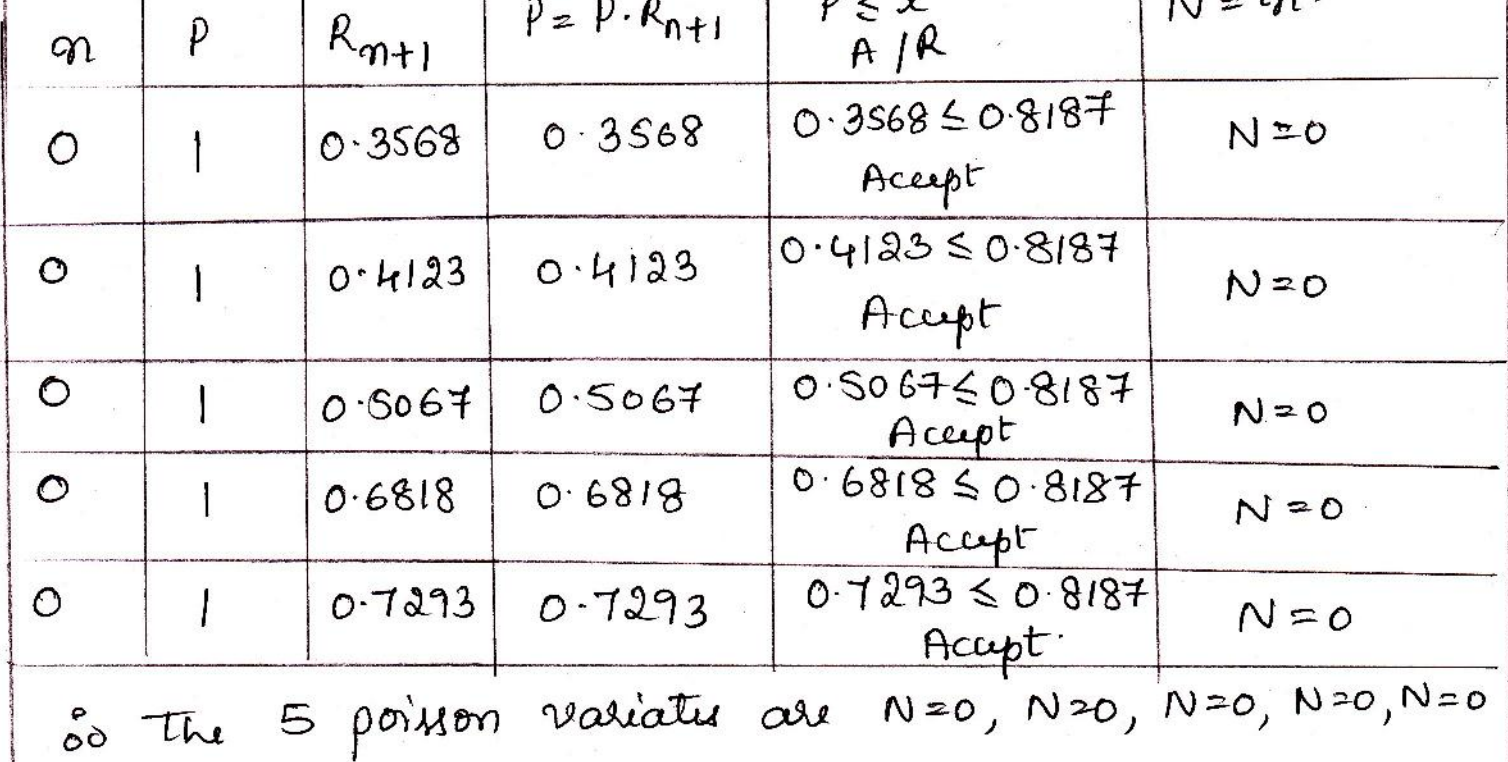

1. 
$$
0.2 = 1.8943
$$
,  $b = 3.7167$   
\n2.  $R_1 = 0.1802$ ,  $R_2 = 0.8004$   
\n $2.12 = 2.35$   $[0.1802/(1-0.1208)]$   $1.8943$   
\n $1.2 = 0.0536$   $(3.3 \times 0.4545) = [0.0503]$   
\n $R_1 = 0.9556$   $R_2 = 0.1160$   
\n2.  $R_1 = 0.9556$   $R_2 = 0.1160$   
\n3.  $X = 756.9164$   
\n4.  $T_1 = 0.9566$   $R_2 = 0.8310$   
\n4.  $T_1 = 0.160$   $R_3 = 0.8310$   
\n4.  $T_1 = 0.160$   $R_4 = 0.8310$   
\n5.  $X = 0.1580$   
\n6.  $X = 0.1580$   
\n7.  $X = 0.1580$   
\n8.  $X = 0.1580$   
\n9.  $X = 0.1580$   
\n1.  $0.1580 \le 8.4524$   $\frac{1}{10.0006} = \frac{1}{10.1511}$   
\n1.  $0.1580 \le 8.4524$   $\frac{1}{10.0006} = \frac{1}{10.1511}$   
\n1.  $0.1580 \le 8.4524$   $\frac{1}{10.0006} = \frac{1}{10.1511}$   
\n1.  $0.1580 \le 8.4524$   $\frac{1}{10.0006} = \frac{1}{10.0006}$   $\frac{1}{10.0006}$   $\frac{1}{10.0006}$   $\frac{1}{10.0006}$   $\frac{1}{10.0006}$  

 $\mathcal{F}$ 

X

 $\mathcal{L}$